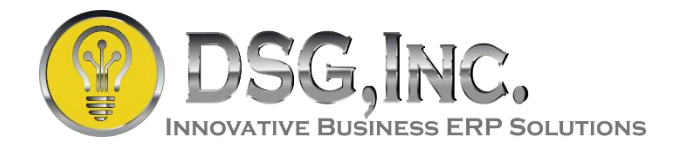

## **Sage 100 Keyboard Shortcuts**

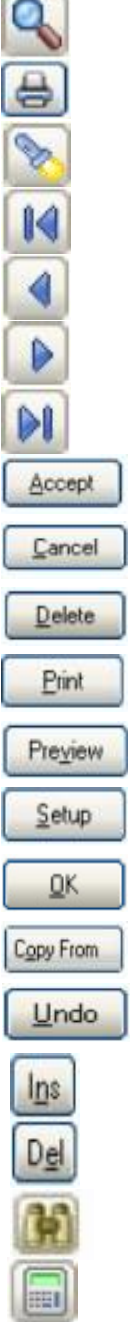

**Commercial** 

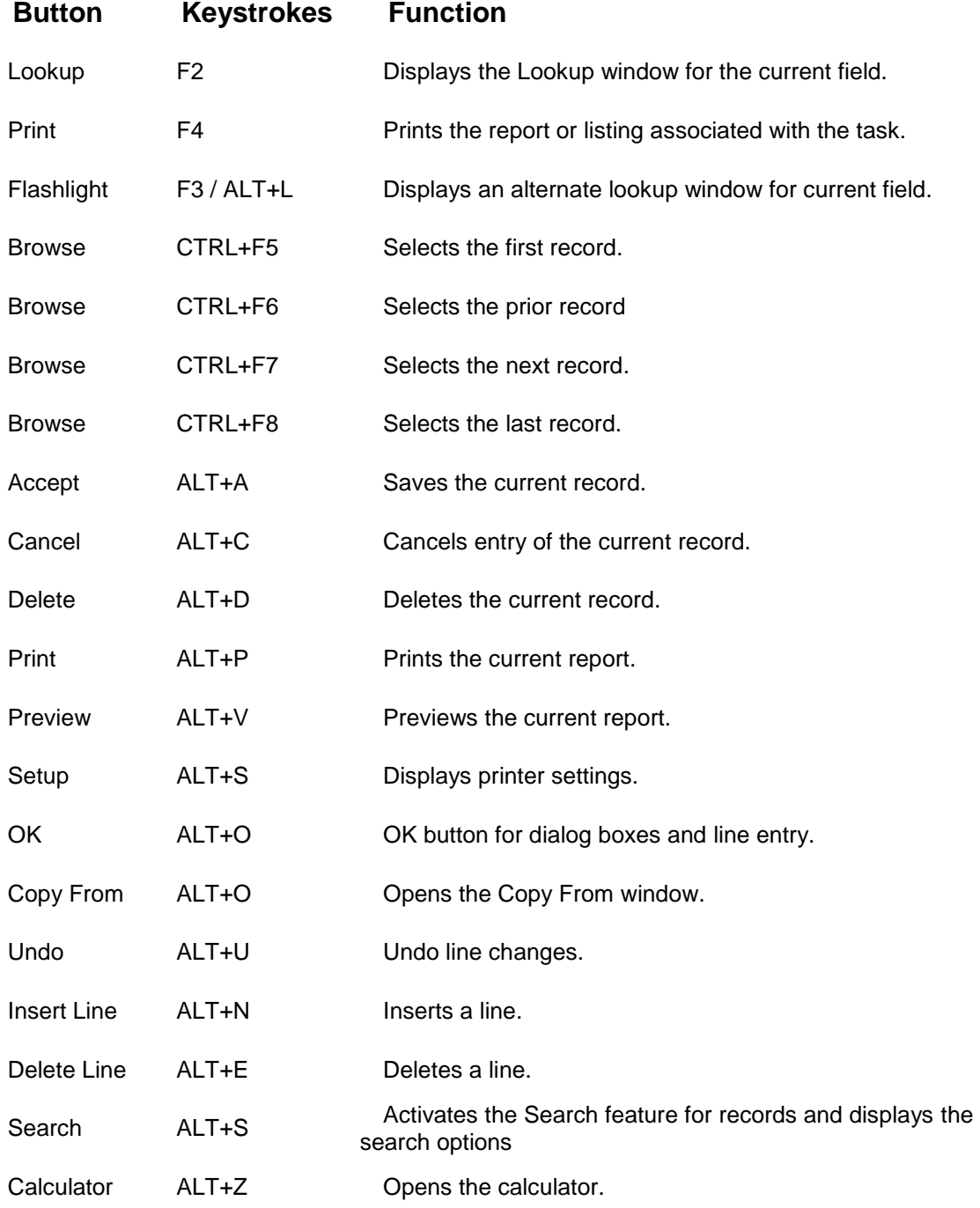